在刘来浦家的卧室里, 第一眼就能瞧见倚靠在书 桌上的一幅大地图,长 1.75 米,宽 1.35米。走近一瞧, 原来这不是一幅普通的地 图,是刘来浦研制的公交路 线自动指路机。上面主城区 每条线路的站名都被-标示出来,每个站名处还有 一个小圆点,里面镶嵌着小 灯泡,站点与站点间用红线 连接着,密密麻麻的足有数 百条。桌前放着一个操作台, 连接着地图。操作台面上有 不少按钮,为了方便查询,用 不同颜色分门别类把站名分 为交通旅游景点、街、村、小 区、路、门、桥各大类。

这幅地图我设定的 起始点是南京车站,假如我 要去中山陵——" 刘来浦 给记者操作了一下,中山陵 属于交通旅游类,在操作台 面上按下中山陵,只见地图 上的南京车站这一点开始 红灯闪烁,紧接着花木公 司、新庄、锁金村、岗子村、 富贵山、后宰门、明故宫顺 次亮起灯来,地图的右下角 电子屏显示 "请你乘坐 17 路或 36路"字样,到明故 宫点时,灯泡闪烁两下。 " 这 就 是 告 诉 你 要 换 乘

了。 "刘来浦解释道,果然

灯泡沿着 9路路线直达中山 陵,而电子屏也显示为"乘坐 9路"字样。

#### 出差遭遇麻烦,想法 由来已久

刘来浦退休前是十四所 的工程师,退休后他把精力全 投入到研制这台自动指路机 上了,花了两年的时间才制作 完成。 "其实研制指路机的想 法早就有了。 "刘来浦说,早 在 20多年前,因为工作的需 要他经常要出差,每到一个陌 生地方因为人生地不熟," 每 次买上一张城市地图,研究路 线,搞不好还会坐错了,特别 麻烦。出差一次就买一幅地 图,现在不知道收藏了多少地 图。那时候我就想,最好能发 明一种自动指路机。 "

1990年左右,一次偶然的 机会,刘来浦参与研制过一台 自动指路机。 "不过那时候比 较简陋,那时南京的公交路 线也没现在那么多,那台曾 经放在南京火车站里免费 供旅客查询了一段时间,效 果还不错。 "之后随着南京 公交路线的发展,刘来浦一 直 想 做 一 个 更 完 善 的 指 路 机。 "退休后时间空得很,我 就研制开了。 "

#### 调查路线花去近半年时间

为了研制这台自动指路 机,刘来浦可花了不少功夫。

多少人愿意拿发票换可乐? 用一张发票换一罐实 可丘, 有多小人原 意呢?记者专门来到王小姐 吃饭的那家饭店。果然,才 坐定服务员就笑盈盈地问: "我们这里可以用就餐发 票换免费的饮料,有可乐、 雪碧,您可以任选。 "记者 表示愿意换一罐可乐,服务 员随即表示, "那最后埋单 时我们就不给您发票了。 " 记者留意了一下,发现 有的客人在最后埋单时拿了 一罐饮料离开。吃饭的客人 中,选择饮料而不选择发票的 客人占了绝大多数。一些客人 是以单位名义宴请,索要发票 也是因为回去可以公费报销 的。不过,也有个别客人执意 选择要发票,记者就看到一位 退休教师一定要服务员给他 开发票,老先生觉得索要发票 是尽一个公民的义务。 一罐可乐逃了 20 元的税 发票凭什么和一罐可乐 对饭店来说,目 的显然是为了逃税,但这一罐 可乐里面又究竟逃了多少税 钱?为了弄清这个问题,记者 专门向税务专家讨教一番。 记者了解到,饭店缴税一 般分两种情况:定期定额征收 和按用票量征收。按用票量征 税的饭店,用的发票多,需要 缴纳的税款也会增加;而定期 定额征税的饭店,如果月用票 量超出了定期定额征收所核 定的用票量,那么饭店还需要 购买增加的发票,同时也需要 补缴增加的税额。另外,随着 发票总额的上升,不同的基数 所对应的缴税比例也会不同, 用量越多,缴税比例也相应越 高。因此,不管是哪种形式,发 票用的多少和饭店的缴税无 疑是紧密联系的。 一般来讲,餐饮业所需要

缴纳的营业税、所得税等加起来 相当于营业额的 20%左右,也 就是说,如果按一桌用餐消费 100元计算,那么一张

## 南通西藏民族中学本科录取 100%

为了做到每条路线准确无误, 首先调查路线就是一件必不 可少且又繁琐的工作。刘来浦 买了一张最新的南京交通地 图,每天给自己下任务,设定 好几条路线,就出门坐公交。 通常从起点坐到终点,他趴在 车窗边,每到一个站点,就对照 地图比较一下。 "要是路线错 了,就在地图上纠正一下,要是 名称错了,也要改正,这个工作 就是要保证我做的地图得和实 际的站点完全符合。 回来之 后经过比对制订出最近的路 线。 "光跑各条路线,就花了 刘来浦近半年的时间。

专家提醒说,消费者在交 出手中发票的同时,自己也失 去了一些本该拥有的权利。 "比如说,一旦你在外用餐回 去后拉肚子、甚至食物中毒 了,当你再去找饭店时,老板 要你拿出用餐证据,那你岂不 是哑口无言了?

记者获悉,南京市税务部 门目前已经注意到了商家用 饮料换发票的现象,并且也已 经进行监控,一经发现属实立 即查处。 快报记者 都怡文 通讯 员 王国雷

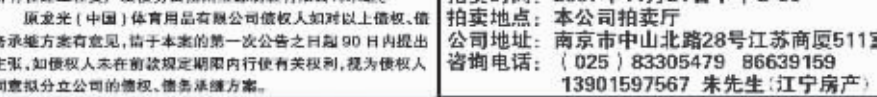

## 南京拍卖行有限公司涉改公务用车拍卖公告

#### 一、拍卖标的

赤改公务用车约 100 辆。主要车型有: 桑塔纳系列轿 五、睿南电话及联系人: 车、红旗、面包车等。拍卖车辆清单等资料见中国汽车交 易信息网(南京二手车), 网址: WWW.qcwe.com 二、预展时间、地点

11 月4日,5日(9:00-16:00), 南京中航汽车园等车 坂 江宁区岔路口安运大道 1468 号。公交 106 路区间专线 直达中地同,公交车101、102、103、104、南金线、双高线、 雨铜线至岔路口站下)。预度期间的最后 天下午最后半 小时拍卖车辆起动发动机。

#### 三、竞买登记时间、地点

11月5日(9:00-16:00)。中地汽车同车辆预展大厅。 四、拍卖时间、地点

11 月 6日 9: 00. 会碰之星大酒店(南京市龙蟒路 169 号) 楼多功能厅(乘公交车路线: 2,17,24,36,40,44,58 ,59,93,117,125,140,308, 南金线到镇金村站下)。 竞买人

买号牌人场,自备车辆停车位自坦。 咨询电话: 025-85461502, 85461503。 联 系人: 杨先生、陈女士

#### 六、拍卖说明 1、竟买人凭本人身份证办理竞买手续,办理竞买手续时,竞买等 一辆车期交纳保证会人民币查方元称,保证金必须用现金支付。 2、本次指卖由南京市公证处进行现场公证。

3、涉政车辆治卖成交后,实行"一站式"服务。即代买堂人办理过 户手续并免收代办手续费,车辆过户后买受人方可提取所购车辆。 4.根据上级有关规定,涉政车辆拍卖、过户实行优惠,即过户市 场交易费减率(拍卖成交价的 0.5%), 市场交易价格评估费免收, 拍 贵相金为咸交价的3.5%,冬桃检测、牌证等费用按规定收取。 附: 2007年11月9日在本公司拍卖厅拍卖六合区长冲街88 号房地产 (山畔大厦)。欢迎社会各界前来登记、竞买。联系人: 凌先生,联系电话: 025-85461506

刘来浦告诉记者,地图上 的公交路线制作是一方面,最 关键的是软件的编程。" 制作 相应的软件,操作台下插入芯 片,就可以操作整台指路机 了,还可以修改软件,改变起 点、路线等。 "为了省钱,他跑 了许多厂家,考虑到指路机可 能要放在露天的地方,他选择 了最好的耐低温的材料,自己 就花了好几万元。

刘来浦说现在指路机总 算做好了,他和老伴去哪一问 指路机就清清楚楚,很方便, 但是他更想把它用在南京的 公共场所,供大家查询。刘来 浦说,他的自动指路机在南京 是首例,他希望他的指路机能 得到推广,给外地游客以及南 京市民带来方便。

快报记者 赵丹丹 文/摄

# 发票换可乐,天上掉馅饼了?

一罐2元可乐逃了20元的税!税务专家提醒,别贪这个便宜

"您要发票吗?如果不要发票,我们可以提供免费可乐,您就不用点饮料了! 王小姐和朋友日前在新街口一家饭店吃饭,席间饭店服务员提出了这样的建议。

用发票换可乐,这样的变相促销"小动作",时下在南京城的餐饮行业悄悄流 行起来,乍看起来,发票换饮料是一件消费者和商家互利的事,消费者捡了大便宜, 但税务专家提醒广大市民,在喝了用发票换的可乐后,意味着自身权利的丧失,所 以千万不要为了贪图小便宜而吃大亏。

快报讯 (通讯 员 李小男)昨天, 以著名桥梁专家、 教育家和社会活动 家茅以升先生名字 命名的东南大学 茅以升班"的 42 名新生,在该校师 生的注目下举行了 隆重的开班仪式。 茅以升是东南 大学路桥、岩土等 相关工程学科的奠 基人和创始人,从 今年起,在东大交 通学院设立茅以升 班,其目的是培养 交通领域高技术精 英型人才和行业的 领军人物。茅以升 班分为"茅以升 交通班"和 "茅以 升路桥班" ,分别 由该校最优秀的交 通工程专业、道路 桥梁与渡河工程及 勘查技术与工程专 业的学生组成,新 生入学后组织考试 择优录取,要求主 要基础课程考试成 绩须在正常班专业 排 名 前 10%。 该 班实行单独施教、 滚动培养、注重实 践、全面强化等特 色 的 培 养 管 理 模 式。茅以升班将单 独制订人才培养方 案和适应优秀学 生发展的教学计 划,主干课程以小 班教学为主,采用 双语教学。

东大增设 "茅以升班"

快报讯 (见习记者 张淑 /0昨天,创造了高考连续 5年 100%录取本科"奇迹"的江苏 南通西藏民族中学迎来了自己 10岁的生日。全国人大常委会 副委员长热地,中央统战部副 部长斯塔,西藏自治区党委常 委、常务副主席吴英杰,江苏省 委常委、宣传部长孙志军,江苏 省人大常委会副主任王湛等领 导同志出席庆典并表示祝贺。

快报讯 (记者 金凝 薛 50昨天,入选棒球名人堂的前 美国职业棒球运动员卡尔·瑞 普金在无锡市锡山区体校教小 学生打棒球。这是瑞普金以美 国国务院派遣的美国公共外交 特使的身份进行的首次出访。 此次中国之行,无锡是瑞普金 的第四站,此前他已经访问了 北京、上海和广州三个城市。卡 尔·瑞普金是棒球运动有史以 来空前的铁人纪录保持者,也 是美国棒球名人堂成员之一。 他是棒球史上仅有的取得 400

次本垒打和击中 3000 次的八 位知名球员之一。2007年 8月 13日被美国国务卿赖斯任命为 美国公共外交特使。

发票所需缴纳的税额就在 20元 左右,而一罐可乐的批发价也就 在 2元左右,这样看来,用一罐 2元钱的可乐逃了 20元的税。

#### 拿了可乐你少了些什么?

据了解,江苏南通西藏民 族中学作为内地西藏班 (校)最 年轻的一所学校,是内地西藏完 全中学里发展最快、教学质量最 高、教研能力最强、最令西藏学 子向往的内地班 (校) 之一。从 1997年南通西藏民族中学创建 伊始,已培养了七届初中、五届 高中毕业生,创造了中考连续七 年成绩优秀、高考连续五年 100%录取本科的佳绩。

西藏自治区党委常委、常务 副主席吴英杰表示,教育援藏 是党中央、国务院作出的重要 战略决策。目前,全国 20个省、 市办有西藏班 (校),覆盖了从 初中到大学的所有办学层次。

### 美国棒球巨星无锡教小学生打球

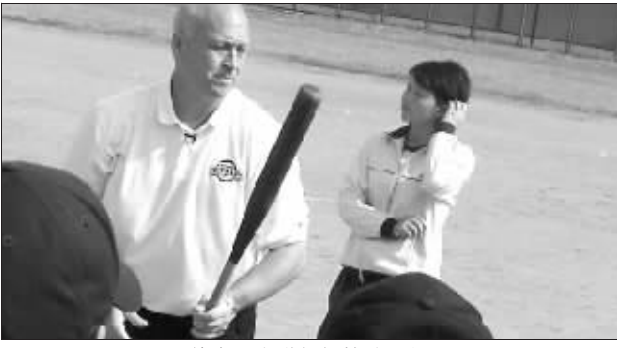

瑞普金正在讲解打棒球要领 快报记者 薛晟 摄

昨天上午,身材高大的瑞普 金和小学生们练习打球的时候 经常一次次跪在场地上给学生 们投球,为了鼓励屡次打不到 球的学生,他还捧出一大堆球 来个"天女散花" 。而一旦小学 生们打出一个好球,瑞普金就 会兴奋得像小孩子一样手舞足 蹈,有时还用棒球逗趣,逗得孩 子们欢笑不已。

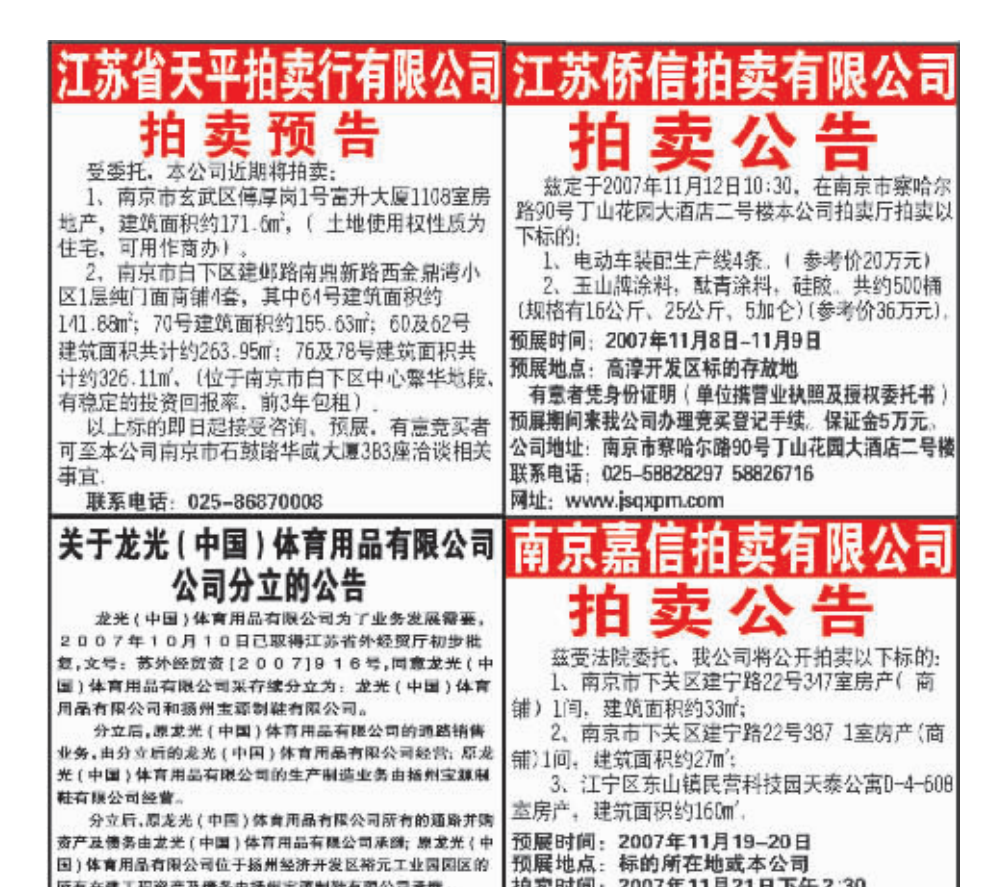

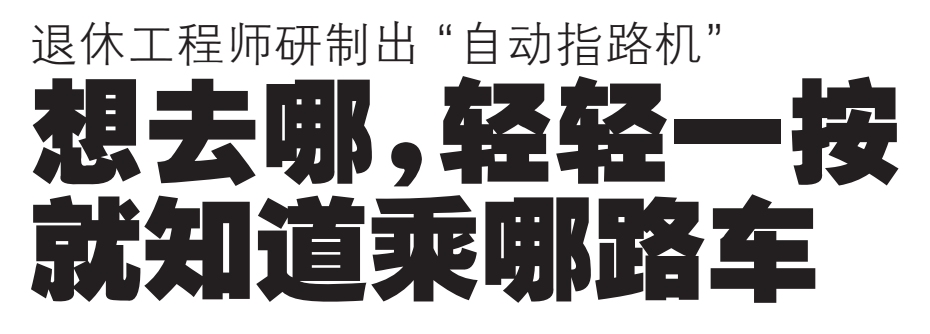

坐公交找路线最头 疼,哪条路线可以直达 目的地?哪条路线最近? 在哪站就该换乘? 对于  $\bar{x}$ 住南京宁工新寓63 岁的刘来浦来说,这一 切都不是问题。他发明 了一台自动指路机,只 要这么轻轻一按, 地图 上就能显示最便捷的公 交路线, 连怎么坐车都 -清二楚地告诉你。

#### 想去哪轻轻一按就 知道公交路线

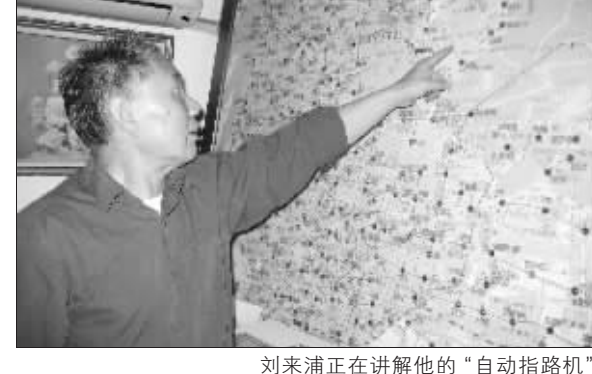